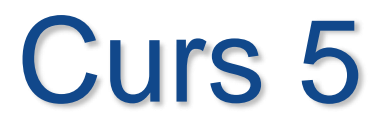

# **Cursori în PL/SQL (partea I)**

 $\circ$ 

## **Cursori în PL/SQL**

- **1. Structura repetitivă – instrucţiuni imbricate**
- **2. Cursori expliciţi – introducere**
- **3. Folosirea atributelor cursorilor expliciţi**

Ō

## **1. Structura repetitivă – instrucţiuni imbricate**

Instructiunile repetitive se pot imbrica pe mai multe nivele. *Exemple:* **1) BEGIN FOR v\_outerloop IN 1..3 LOOP FOR v\_innerloop IN REVERSE 1..5 LOOP DBMS\_OUTPUT.PUT\_LINE('Outer loop is:'||v\_outerloop||' and inner loop is: '||v\_innerloop); END LOOP; END LOOP; END;**

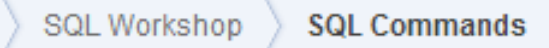

Save

**Run** 

 $\frac{10}{10}$   $\frac{10}{2}$ 

**Contract Contract** 

Rows

₳

```
BEGIN
  FOR v_outerloop IN 1..3 LOOP
         FOR v_innerloop IN REVERSE 1..5 LOOP
            DBMS_OUTPUT.PUT_LINE('Outer loop is:'||v_outerloop||' and inner loop is: '||v_innerloop);
        END LOOP;
  END LOOP;
END;
```
### Results Explain Describe Saved SQL History

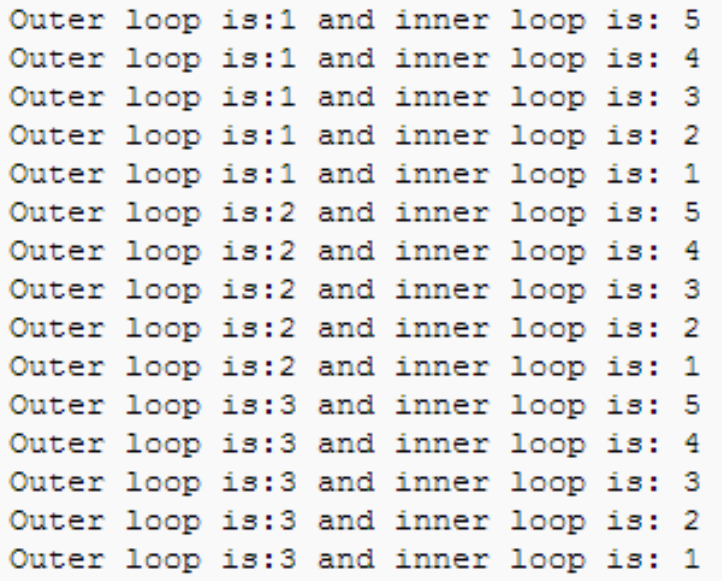

### Statement processed.

```
2) Urmatoarea instructiune contine o conditie EXIT in 
  structurile repetitive imbricate
DECLARE
      v_outer_done CHAR(3) := 'NO';
      v_inner_done CHAR(3) := 'NO';
BEGIN
      LOOP -- outer loop
      …
             LOOP -- inner loop
              …
                     … -- pas A
              EXIT WHEN v_inner_done = 'YES';
              ………………
             END LOOP;
      …
      EXIT WHEN v_outer_done = 'YES';
      …
      END LOOP;
END;
Ce se intampla daca vrem sa iesim dintr-un loop la pasul A?
```
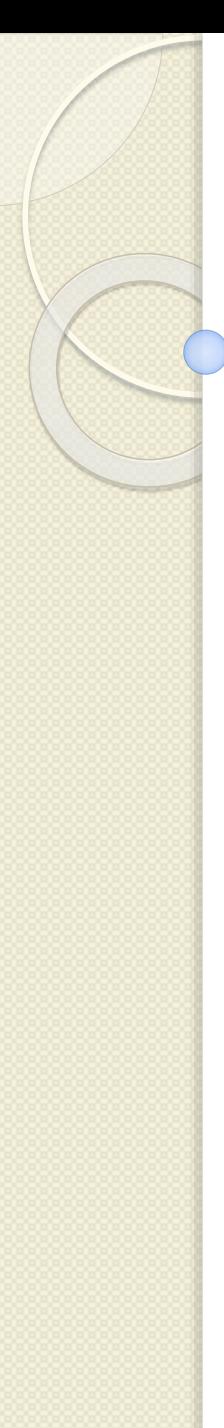

### *ETICHETE*

### **DECLARE**

**…**

… **BEGIN <<outer\_loop>> LOOP -- outer loop**

```
<<inner_loop>>
      LOOP -- inner loop
      EXIT outer_loop WHEN ... -- iesire din ambele loop-uri
      EXIT WHEN v_inner_done = 'YES';
      …
      END LOOP;
  …
  EXIT WHEN v_outer_done = 'YES';
  …
  END LOOP;
END;
```
## **1. Structura repetitivă – instrucţiuni imbricate**

- Denumirile etichetelor dintr-un **loop** respecta aceleasi reguli ca orice identificator.
- O eticheta este plasata inaintea unei instructiuni fie pe aceeasi linie, fie pe linie separata.
- In instructiunile **FOR** si **WHILE** eticheta se plaseaza inainte de FOR sau WHILE cu delimitatorii de eticheta ( <<label>> ).
- Daca instructiunea **loop** este etichetata, denumirea etichetei poate fi inclusa optional dupa **END LOOP** pentru claritate.

*Exemplu* – La instructiunea basic loop se pune eticheta inainte de cuvantul LOOP intre delimitatorii de eticheta.

```
DECLARE
       v_outerloop PLS_INTEGER :=0;
       v_innerloop PLS_INTEGER :=5;
BEGIN
  <<Outer_loop>>
  LOOP
       v_outerloop := v_outerloop + 1;
       v_innerloop := 5;
       EXIT WHEN v_outerloop > 3;
       <<Inner_loop>>
               LOOP
                       DBMS_OUTPUT.PUT_LINE('Outer loop 
  is:'||v_outerloop||' and inner loop is: '||v_innerloop);
                       v_innerloop := v_innerloop - 1;
                       EXIT WHEN v_innerloop =0;
               END LOOP Inner_loop;
 END LOOP Outer_loop;
END;
```

```
DECLARE
               v outerloop PLS INTEGER := 0;
               v innerloop PLS INTEGER := 5;
 BEGIN
        <<Outer loop>>
        LOOP
               v outerloop := v outerloop + 1;
               v innerloop := 5;
               EXIT WHEN v_outerloop > 3;
               <<Inner loop>>
                       LOOP
                              DBMS OUTPUT.PUT LINE('Outer loop is:'||v outerloop||' and inner loop is: '||v innerloop);
                              v innerloop := v innerloop - 1;
                              EXIT WHEN v innerloop =0;
                       END LOOP Inner loop;
   END LOOP Outer loop;
 END;
Results Explain Describe Saved SQL History
Outer loop is:1 and inner loop is: 5
Outer loop is:1 and inner loop is: 4
Outer loop is:1 and inner loop is: 3
Outer loop is:1 and inner loop is: 2
```
Outer loop is:1 and inner loop is: 1 Outer loop is:2 and inner loop is: 5 Outer loop is:2 and inner loop is: 4 Outer loop is:2 and inner loop is: 3 Outer loop is:2 and inner loop is: 2 Outer loop is:2 and inner loop is: 1 Outer loop is:3 and inner loop is: 5 Outer loop is:3 and inner loop is: 4 Outer loop is:3 and inner loop is: 3 Outer loop is:3 and inner loop is: 2 Outer loop is: 3 and inner loop is: 1 Proiectarea bazelor de date 10 10

### *Exemplu – loop-uri imbricate si etichete*

```
…BEGIN
  <<Outer_loop>>
  LOOP
      v_counter := v_counter+1;
      EXIT WHEN v_counter>10;
      <<Inner_loop>>
             LOOP
                    …
                    EXIT Outer_loop WHEN v_total_done = 'YES';
                    -- iese din ambele loop-uri
                    EXIT WHEN v_inner_done = 'YES';
                    -- iese numai din inner loop
                    …
```
**END LOOP Inner\_loop;**

### **… END LOOP Outer\_loop; END;**

## **Cursori în PL/SQL**

- **1. Structura repetitivă – instrucţiuni imbricate**
- **2. Cursori expliciţi – introducere**
- **3. Folosirea atributelor cursorilor expliciţi**

Ō

- Se stie ca o instrucțiune SQL într-un bloc PL/SQL rulează cu succes dacă dă un singur rezultat.
- Dar dacă avem nevoie să scriem o instrucţiune SELECT care să dea mai multe rezultate?
- Dacă de exemplu avem de facut un raport cu toţi angajaţii?
- Pentru a obține mai multe rezultate trebuie să declarăm şi să folosim un **cursor explicit**.

### *Cursorii şi domeniile lor de context*

- Serverul Oracle aloca zone private de memorie numite **zone (domenii) de context** pentru a stoca datele prelucrate de o instructiune SQL.
- Fiecare zona de context (si prin urmare fiecare instructiune SQL) are un cursor asociat.
- Ne putem gandi la un cursor ca la o eticheta a zonei de context sau un pointer al zonei de context.
- *De fapt un cursor este si o eticheta si un pointer.*

### *Cursori impliciţi şi cursori expliciţi*

- **Cursorii impliciţi** sunt definiti automat de Oracle pentru toate instructiunile DML ale SQL (INSERT, UPDATE, DELETE si MERGE) si pentru *toate instructiunile SQL care returneaza un singur rand*
- **Cursorii expliciţi** declaraţi de programator *pentru interogările care returnează mai mult de un rand.* Cursorii expliciţi se pot folosi pentru a denumi o zonă de context şi pentru a accesa datele stocate în ea.

*Limitele cursorilor impliciţi* Fie urmatorul exemplu: **DECLARE v\_salary employees.salary%TYPE; BEGIN SELECT salary INTO v\_salary FROM employees; DBMS\_OUTPUT.PUT\_LINE(' Salary is : '||v\_salary); END;** Se va afisa un mesaj de eroare, deoarece tabela employees are mai multe linii

ORA-01422: exact fetch returns more than requested number of rows

- Cu un **cursor explicit** putem *extrage randuri multiple din tabela*, avand un pointer catre fiecare rand extras si putem lucra cu un rand la un moment dat.
- Motivele pentru care folosim cursorii expliciti sunt:
	- 1. Este singura modalitate în PL/SQL de a folosi mai mult de un rând dintr-o tabelă
	- 2. Fiecare rând este preluat de către o instrucţiune de program separata, dând programatorului mai mult control în prelucrarea rândurilor

### *Exemplu de cursor explicit:*

Cursorul se foloseste pentru numele tarilor si sarbatorile nationale pentru continentul Asia

### **DECLARE**

**CURSOR wf\_holiday\_cursor IS SELECT country\_name, national\_holiday\_date FROM wf\_countries where region\_id IN(30,34,35); v\_country\_name wf\_countries.country\_name%TYPE; v\_holiday wf\_countries.national\_holiday\_date%TYPE; BEGIN**

**OPEN wf\_holiday\_cursor;**

**LOOP**

**FETCH wf\_holiday\_cursor INTO v\_country\_name, v\_holiday;**

**EXIT WHEN wf\_holiday\_cursor%NOTFOUND; DBMS\_OUTPUT.PUT\_LINE(v\_country\_name||' '||v\_holiday); END LOOP; CLOSE wf\_holiday\_cursor; END;**

### *Operaţii – cursori expliciţi*

- O mulţime de rânduri furnizate de o *interogare multiple-row* este denumită **mulţime activă** (**active set**) şi este stocată în zona de context.
- Dimensiunea sa este numărul de rânduri care îndeplinesc criteriul de căutare.
- Ne putem imagina zona de context ca fiind o cutie, conţinutul cutiei fiind mulţimea activă.
- Pentru a prelua date trebuie deschisă (OPEN) cutia şi sunt preluate (FETCH) rândurile din cutie, pe rând, câte unul.
- Când am terminat trebuie să închidem (CLOSE) cutia.

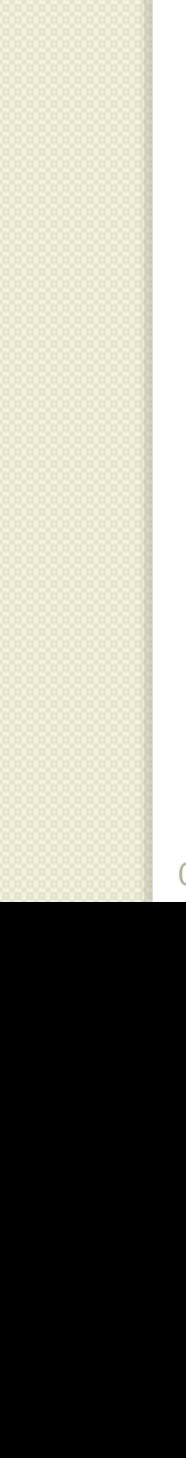

Ō

*3. Închiderea cursorului*

## *2. Preluarea a câte unui rând*

### *1. Deschiderea cursorului*

**Cursor explicit:**

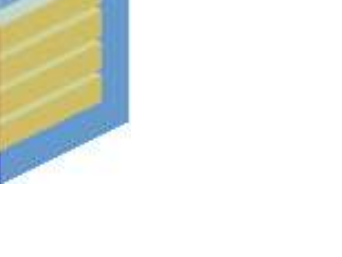

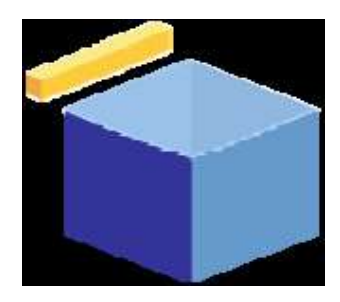

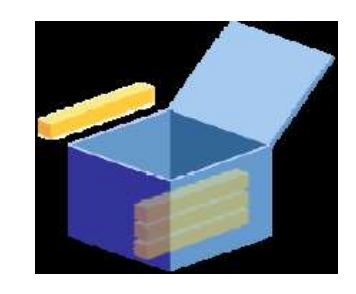

## *Declararea şi controlul cursorilor expliciţi*

Paşii pentru utilizarea cursorilor expliciţi sunt:

- *1. Declarare* (**DECLARE**) se face in sectiunea declarativa si se denumeste setul activ
- *2. Deschidere* (**OPEN**) Instructiunea OPEN executa interogarea asociata cursorului, identifica setul de rezultate si pozitioneaza cursorul inainte de primul rand.
- *3. Preluare* (**FETCH**) Instructiunea FETCH extrage randul curent si avanseaza cursorul la randul urmator.
- *4. Închiderea* (**CLOSE**) cursorului se face dupa ce a fost prelucrat ultimul rand. Instructiunea 02.11.20 CLOSE dezactiveaza cursorulea bazelor de date 21

 Setul activ al unui cursor este determinat de instructiunea SELECT din declararea cursorului.

**Sintaxa**

**CURSOR cursor\_name IS select\_statement;**

### **unde:**

**cursor\_name -** reprezinta un identificator PL/SQL

**select\_statement; -** reprezinta o instructiune SELECT fara o clauza INTO

02.11.2016 Proiectarea bazelor de date <sup>22</sup>

### **Exemplu 1**

Cursorul *emp\_cursor* este declarat pentru a extrage coloanele *employee\_id* si *last\_name* pentru angajatii care lucreaza in departamentul pentru care *department\_id* este 30. **DECLARE**

### **CURSOR emp\_cursor IS SELECT employee\_id, last\_name FROM employees WHERE department\_id =30;**

**…**

### **Exemplu 2**

Cursorul *dept\_cursor* este declarat pentru a extrage toate informatiile pentru departamentele care au *location\_id* 1700. Preluam si prelucram randurile alfabetic dupa *department\_name*.

### **DECLARE CURSOR dept\_cursor IS SELECT \* FROM departments WHERE location\_id = 1700 ORDER BY department\_name;**

### **Exemplu 3**

O instructiune SELECT in declararea unui cursor poate include join-uri, functii de grup si subinterogari. Acest exemplu extrage fiecare departament care are cel putin doi angajati furnizand numele departamentului si numarul de angajati.

### **DECLARE**

**CURSOR dept\_emp\_cursor IS SELECT department\_name, COUNT(\*) AS how\_many FROM departments d, employees e WHERE d.department\_id = e.department\_id GROUP BY d.department\_name HAVING COUNT(\*) > 1;**

## **Reguli de declarare a unui cursor**

- 1. Nu se include clauza **INTO** in declararea cursorului deoarece va aparea mai tarziu in instructiunea **FETCH**
- 2. Daca randurile se prelucreaza intr-o ordine specificata atunci se foloseste clauza **ORDER BY**
- 3. Cursorul poate fi orice instructiune **SELECT** valida ce poate include join-uri, subinterogari etc.
- 4. Daca declararea unui cursor se refera la variabile PL/SQL, atunci aceste variabile trebuie declarate inainte de cursor.

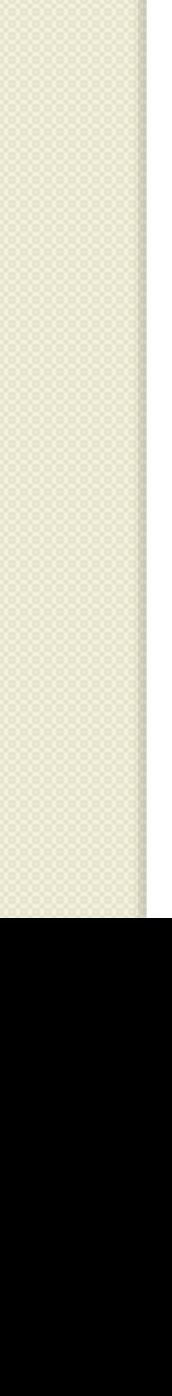

Ō

# *3. Închiderea cursorului*

**Cursor explicit:**

## *2. Preluarea a câte unui rând*

*1. Deschiderea cursorului*

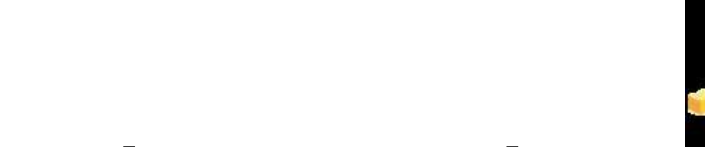

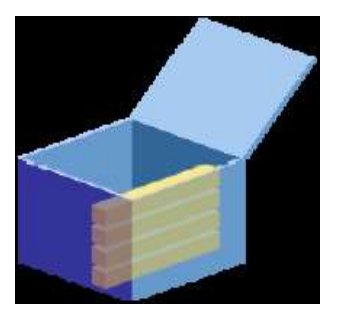

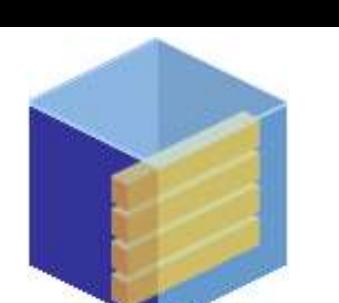

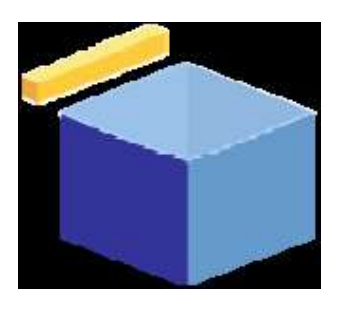

## **2. Deschiderea unui cursor**

- Instructiunea OPEN executa interogarea asociata cursorului, identifica multimea activa si pozitioneaza pointerul cursorului catre primul rand.
- Instructiunea OPEN este inclusa in partea executabila a unui bloc PL/SQL.
- **DECLARE CURSOR emp\_cursor IS SELECT employee\_id, last\_name FROM employees WHERE department\_id =30;**

**… BEGIN OPEN emp\_cursor;**

## **2. Deschiderea unui cursor**

Instructiunea **OPEN** efectueaza urmatoarele 3 operatii:

- 1. Aloca memorie pentru zona de context (*creeaza "cutia"*)
- 2. Executa instructiunea SELECT din declararea cursorului, returnand rezultatele in multimea activa (*umple* "*cutia*" *cu date*)
- 3. Pozitioneaza pointerul la primul rand din multimea activa (*deschide "cutia"*)

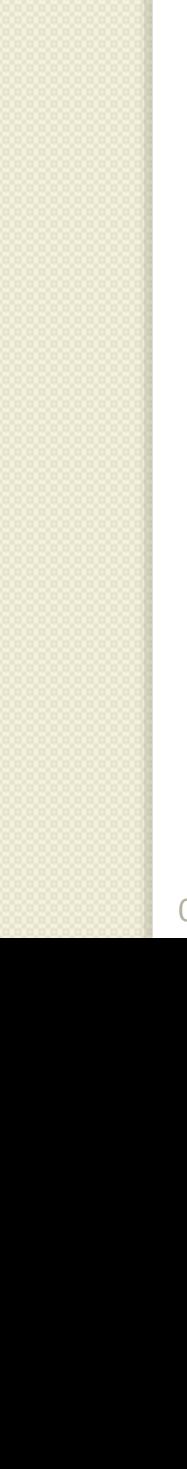

Ō

*3. Închiderea cursorului*

- *2. Preluarea a câte unui rând*
- 
- *1. Deschiderea cursorului*

**Cursor explicit:**

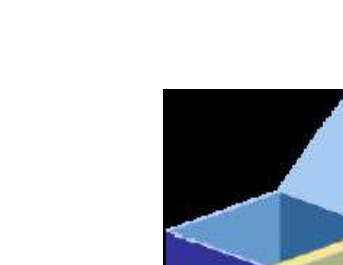

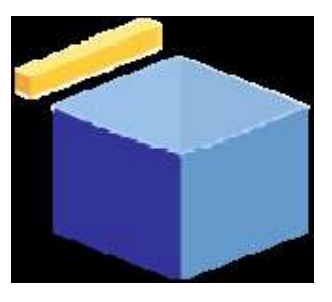

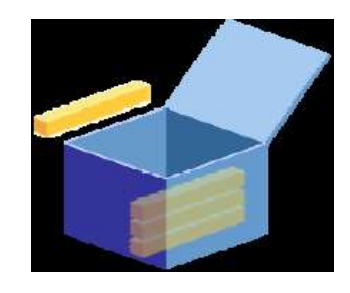

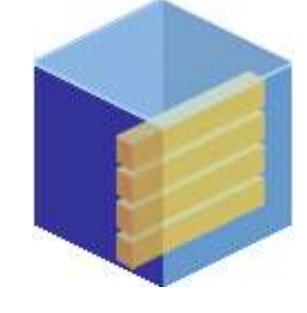

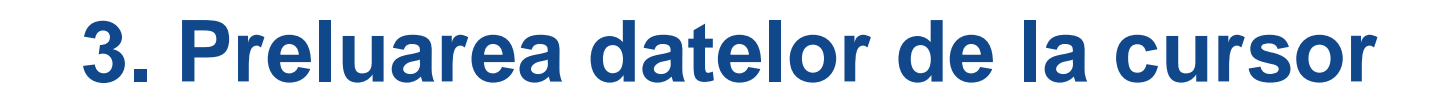

- Instructiunea FETCH extrage randuri de la cursor, unul singur la un moment dat.
- Dupa fiecare preluare, cursorul avanseaza la urmatorul rand in multimea activa.

### **3. Preluarea datelor de la cursor**

Doua variabile *v\_empno* si *v\_lname* sunt declarate pentru a retine valorile preluate de cursor.

**DECLARE**

**…**

**CURSOR emp\_cursor IS SELECT employee\_id, last\_name FROM employees WHERE department\_id =10; v\_empno employees.employee\_id%TYPE; v\_lname employees.last\_name%TYPE; BEGIN OPEN emp\_cursor; FETCH emp\_cursor INTO v\_empno, v\_lname;**

**DBMS\_OUTPUT.PUT\_LINE(v\_empno ||' '||v\_lname);**

Pentru a prelua toate randurile avem nevoie de **loop**-uri.

### **DECLARE**

**CURSOR emp\_cursor IS SELECT employee\_id, last\_name FROM employees WHERE department\_id =50; v\_empno employees.employee\_id%TYPE; v\_lname employees.last\_name%TYPE; BEGIN OPEN emp\_cursor; LOOP FETCH emp\_cursor INTO v\_empno, v\_lname; EXIT WHEN emp\_cursor%NOTFOUND; DBMS\_OUTPUT.PUT\_LINE( v\_empno ||' '||v\_lname); END LOOP; END;**

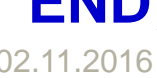

**DECLARE** CURSOR emp cursor IS SELECT employee id, last name FROM employees WHERE department id  $=50$ ; v empno employees.employee id%TYPE; v lname employees. last name% TYPE; **BEGIN** OPEN emp cursor; LOOP FETCH emp cursor INTO v empno, v lname; EXIT WHEN emp cursor%NOTFOUND; DBMS OUTPUT.PUT\_LINE( v\_gmpno ||' '||v\_lname); END LOOP; END; Results Explain Describe Saved SOL History 124 Mourgos 141 Rajs 142 Davies 143 Matos 144 Vargas Statement processed. 0.55 seconds

## **Reguli pentru preluarea datelor de la un cursor**

- Trebuie sa includem acelasi numar de variabile in clauza **INTO** a instructiunii **FETCH** ca si numarul de coloane din instructiunea **SELECT**, iar tipurile de date trebuie sa fie compatibile.
- 2. Corespondenta dintre variabile si coloane trebuie sa fie de unu la unu.
- 3. Trebuie sa verificam daca cursorul contine randuri. Daca o preluare nu capata valori, atunci nu mai sunt randuri de procesat in multimea activa si nu se inregistreaza erori. Ultimul rand este prelucrat din nou.
- 4. Putem folosi atributul de cursor **%NOTFOUND** 02.11.20 entru a testa o conditie de iesire. Proiectate 35

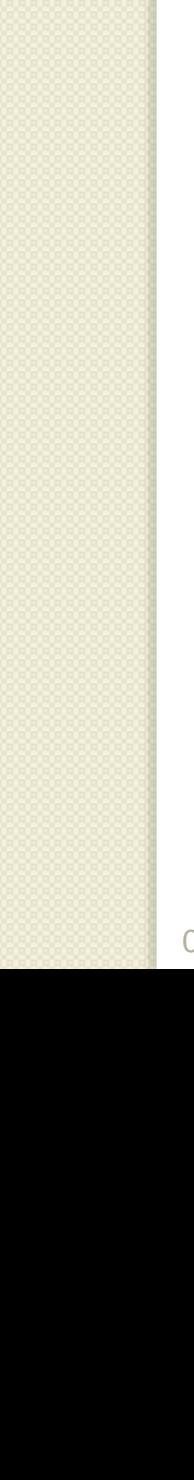

Ō

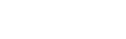

**Cursor explicit:**

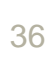

*3. Închiderea cursorului*

## *2. Preluarea a câte unui rând*

*1. Deschiderea cursorului*

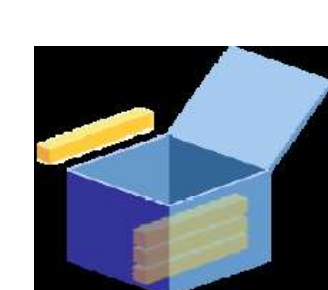

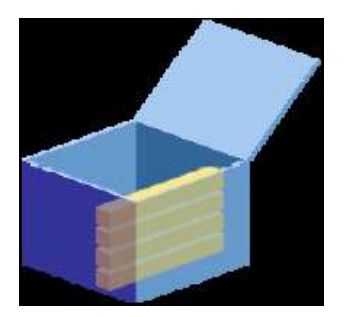

### **4. Inchiderea cursorilor**

- Instructiunea CLOSE dezactiveaza cursorul, elibereaza zona de context si zona ramane nedefinita.
- Cursorul se inchide dupa prelucrarea completa a instructiunii FETCH.
- Cursorul se poate deschide mai tarziu daca este nevoie.

## **4. Inchiderea cursorilor**

Ne putem gandi la inchiderea cursorului ca la golirea si inchiderea "cutiei", deci nu mai putem lua nimic din continutul ei.

**… LOOP** FETCH emp\_cursor INTO v\_empno, **v\_lname; EXIT WHEN emp\_cursor%NOTFOUND; DBMS\_OUTPUT.PUT\_LINE( v\_empno ||' '||v\_lname); END LOOP; CLOSE emp\_cursor; END;**

## **Reguli pentru închiderea unui cursor**

- 1. Un cursor poate fi redeschis numai daca este inchis.
- 2. Dacă încercaţi să preluati date dintr-un cursor dupa ce a fost inchis atunci apare o exceptie **INVALID\_CURSOR**
- 3. Daca mai tarziu redeschidem cursorul atunci instructiunea SELECT asociata este executata din nou pentru a reumple zona de context cu cele mai recente date din baza de date.

### *Exemplu:*

Urmatorul exemplu declara si prelucreaza un cursor pentru a obtine pentru toate tarile din Asia denumirea tarii si sarbatoarea nationala.

### **DECLARE**

**CURSOR wf\_holiday\_cursor IS SELECT country\_name, national\_holiday\_date FROM wf\_countries where region\_id IN(30,34,35); v\_country\_name wf\_countries.country\_name%TYPE; v\_holiday wf\_countries.national\_holiday\_date%TYPE; BEGIN**

**OPEN wf\_holiday\_cursor; LOOP**

**FETCH wf\_holiday\_cursor INTO** 

**v\_country\_name, v\_holiday;**

**EXIT WHEN wf\_holiday\_cursor%NOTFOUND; DBMS\_OUTPUT.PUT\_LINE(v\_country\_name||'** 

**'||v\_holiday);**

### **END LOOP;**

**CLOSE wf\_holiday\_cursor;**

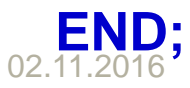

## **Cursori în PL/SQL**

- **1. Structura repetitivă – instrucţiuni imbricate**
- **2. Cursori expliciţi – introducere**
- **3. Folosirea atributelor cursorilor expliciţi**

Ō

## **3. FOLOSIREA ATRIBUTELOR CURSORILOR EXPLICITI**

- *Înregistrările* cursorului ne permit să declarăm o singură variabilă pentru toate coloanele selectate în cursor.
- *Atributele* cursorului ne permit să extragem informaţii cu privire la starea cursorului explicit.

## *3.1. Cursori şi înregistrări*

 Cursorul din urmatorul exemplu este bazat pe o instructiune SELECT care extrage *doar doua coloane* din fiecare rând al tabelei.

### **DECLARE**

**v\_emp\_id employees.employee\_id%TYPE; v\_last\_name employees.last\_name%TYPE; CURSOR emp\_cursor IS SELECT employee\_id, last\_name FROM employees WHERE department\_id =30; BEGIN OPEN emp\_cursor; LOOP FETCH emp\_cursor INTO v\_emp\_id, v\_last\_name; …**

Dar daca extrage 6 coloane sau 7, 8, 9,…coloane?

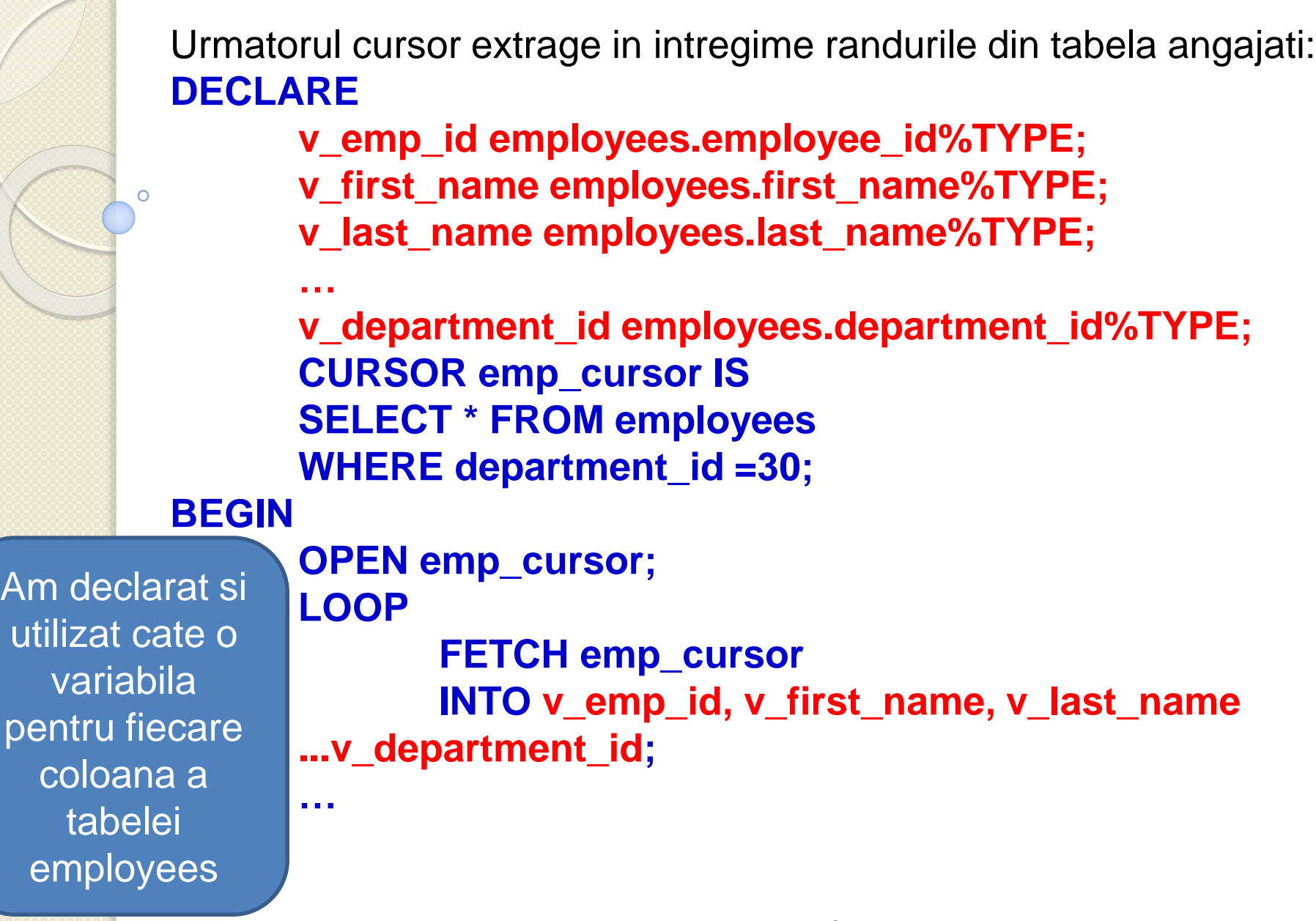

Este mult de scris si este incomod, nu?

Un cod mai simplu pentru a extrage aceleasi informatii este urmatorul: **DECLARE CURSOR emp\_cursor IS SELECT \* FROM employees WHERE department\_id =30; v\_emp\_record emp\_cursor%ROWTYPE; BEGIN OPEN emp\_cursor; LOOP FETCH emp\_cursor INTO v\_emp\_record; …**

- Acest cod foloseste **%ROWTYPE** pentru a declara o *structura de tip inregistrare bazata pe cursor*.
- *O înregistrare este un tip de date compus in PL/SQL.*
- O inregistrare este formata din mai multe campuri, fiecare cu propriul nume si tip de date.
- Putem referi câmpurile prefixându-le denumirile de caracterul punct şi denumirea înregistrării.
- **%ROWTYPE** declară o înregistrare cu aceleaşi câmpuri ca şi cursorul pe care se bazează.

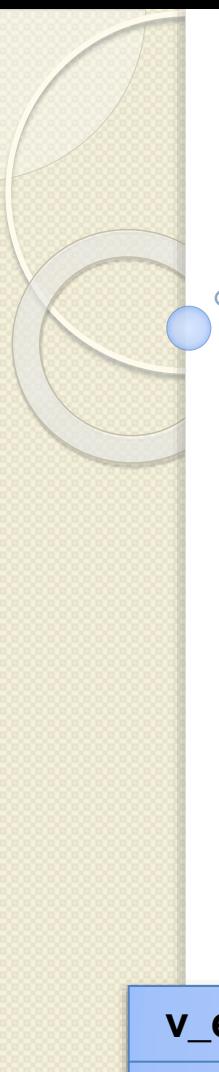

### Exemplu:

**DECLARE CURSOR emp\_cursor IS SELECT employee\_id, last\_name, salary FROM employees WHERE department\_id =30; v\_emp\_record emp\_cursor%ROWTYPE;**

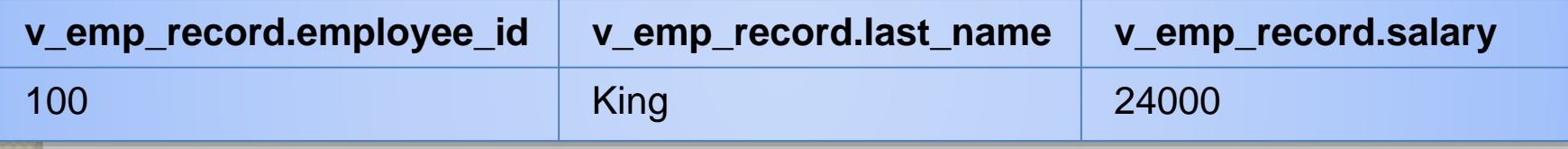

**…**

**%ROWTYPE** este convenabil pentru prelucrarea randurilor din multimea activa deoarece putem prelua datele intr-o modalitate mai simpla, folosind inregistrarile. Exemple **DECLARE CURSOR emp\_cursor IS SELECT \* FROM employees WHERE department\_id =30; v\_emp\_record emp\_cursor%ROWTYPE; BEGIN OPEN emp\_cursor; LOOP FETCH emp\_cursor INTO v\_emp\_record; EXIT WHEN emp\_cursor%NOTFOUND; DBMS\_OUTPUT.PUT\_LINE(v\_emp\_record.employee\_id||'-' || v\_emp\_record.last\_name); END LOOP; CLOSE emp\_cursor; END;**

Apelul fiecarui camp al inregistrarii prin specificarea **denumirii campului** precedat de constructia **.nume\_inregistrare DECLARE** 

**CURSOR emp\_dept\_cursor IS SELECT first\_name, last\_name, department\_name FROM employees e, departments d WHERE e.department\_id = d.department\_id; v\_emp\_dept\_record emp\_dept\_cursor%ROWTYPE;**

### **BEGIN**

**OPEN emp\_dept\_cursor;**

**LOOP**

**FETCH emp\_dept\_cursor INTO v\_emp\_dept\_record; EXIT WHEN emp\_dept\_cursor%NOTFOUND;**

**DBMS\_OUTPUT.PUT\_LINE( v\_emp\_dept\_record.first\_name**

```
||' – '|| v_emp_dept_record.last_name ||' – '||
```
**v\_emp\_dept\_record.department\_name);**

### **END LOOP;**

**CLOSE emp\_dept\_cursor;**

**END;**

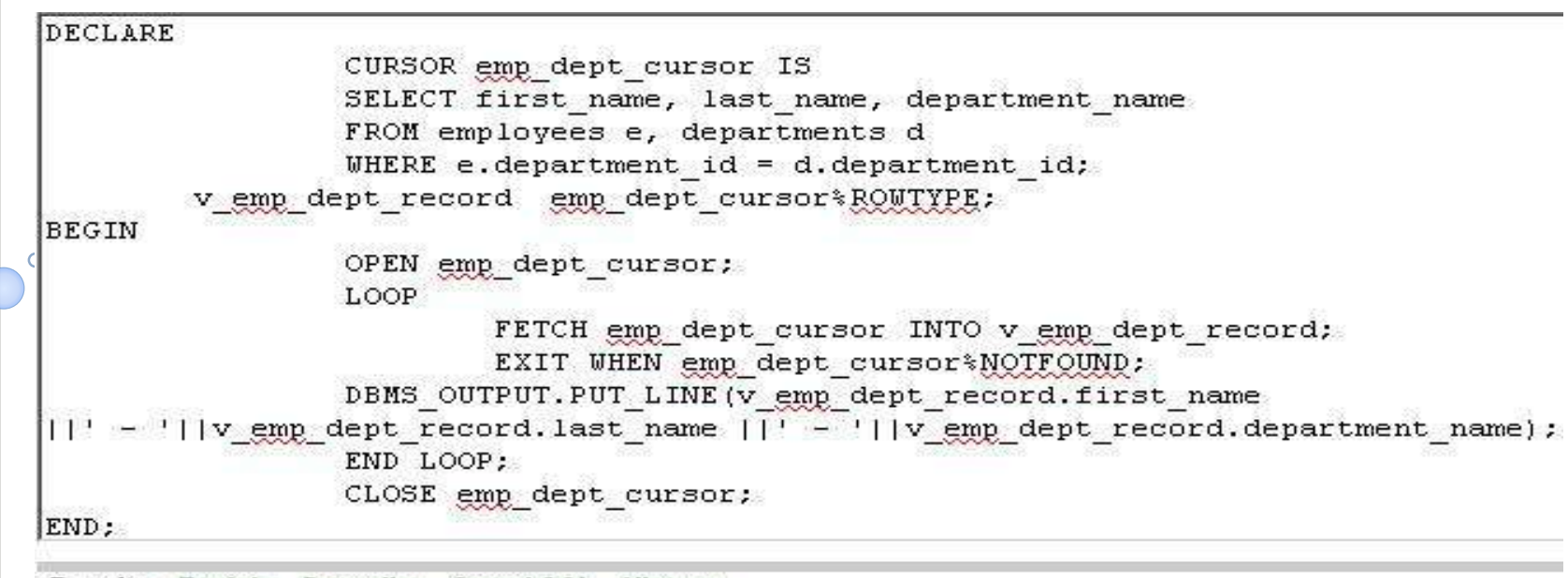

Results Explain Describe Saved SQL History

```
Jennifer - Whalen - Administration
Michael - Hartstein - Marketing
Pat - Fay - Marketing
Curtis - Davies - Shipping
Peter - Vargas - Shipping
Trenna - Rajs - Shipping
Kevin - Mourgos - Shipping
Randall - Matos - Shipping
Alexander - Hunold - IT
Bruce - Ernst - IT
Diana - Lorentz - IT
Jonathon - Taylor - Sales
Eleni - Zlotkey - Sales
Ellen - Abel - Sales
Lex - De Haan - Executive
Steven - King - Executive
Neena - Kochhar - Executive
Shelley - Higgins - Accounting
William - Gietz - Accounting
```
## 3.2. Atributele cursorilor expliciţi

- Ca și pentru cursorii impliciți, sunt câteva atribute utile pentru a obţine informaţii cu privire la starea cursorilor expliciţi.
- Aceste atribute ne dau informații utile cu privire la execuţia unei instrucţiuni de manipulare a cursorului.

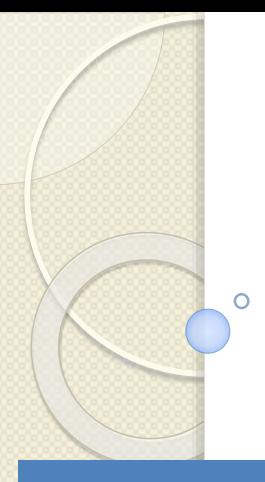

## 3.2. Atributele cursorilor expliciţi

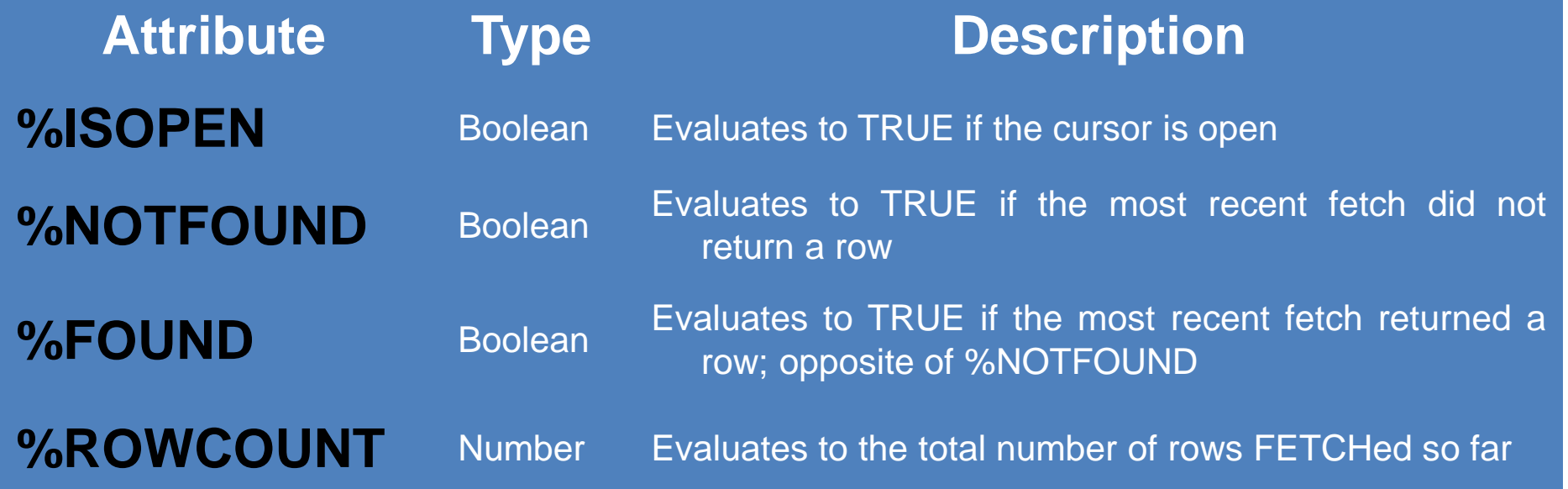

### **a) Atributul %ISOPEN**

- Se stie ca putem extrage randuri doar atunci cand cursorul este deschis.
- Pentru a verifica daca este deschis cursorul se foloseste atributul **%ISOPEN**.
- **%ISOPEN** ne da starea cursorului:
	- **TRUE** daca acesta este deschis
	- si **FALSE** in caz contrar.

### *Exemplu:* **IF NOT emp\_cursor%ISOPEN THEN OPEN emp\_cursor; END IF; LOOP FETCH emp\_cursor...**

De obicei, aceste 2 atribute se folosesc intr-un loop pentru a determina iesirea din loop.

## **b) Atributul %ROWCOUNT**

- Atributul **%ROWCOUNT** se foloseste pentru:
	- 1. Pentru prelucrarea unui anumit numar de randuri
	- 2. Pentru a numara randurile preluate intr-un loop si/sau pentru a determina cand se iese din loop

### **c) Atributul %NOTFOUND**

- Atributul **%NOTFOUND** se foloseste pentru:
	- 1. Pentru a determina daca interogarea a gasit randuri care se potrivesc criteriului
	- 2. Pentru a determina cand se face iesirea din loop

Exemplu pentru **%ROWCOUNT** si **%NOTFOUND**

**DECLARE CURSOR emp\_cursor IS SELECT employee\_id, last\_name FROM employees; v\_emp\_record emp\_cursor%ROWTYPE; BEGIN OPEN emp\_cursor; LOOP FETCH emp\_cursor INTO v\_emp\_record; EXIT WHEN emp\_cursor%ROWCOUNT>10 OR emp\_cursor%NOTFOUND;**

**DBMS\_OUTPUT.PUT\_LINE(v\_emp\_record.employ ee\_id||' '|| v\_emp\_record.last\_name ); END LOOP; CLOSE emp\_cursor;**

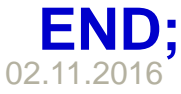

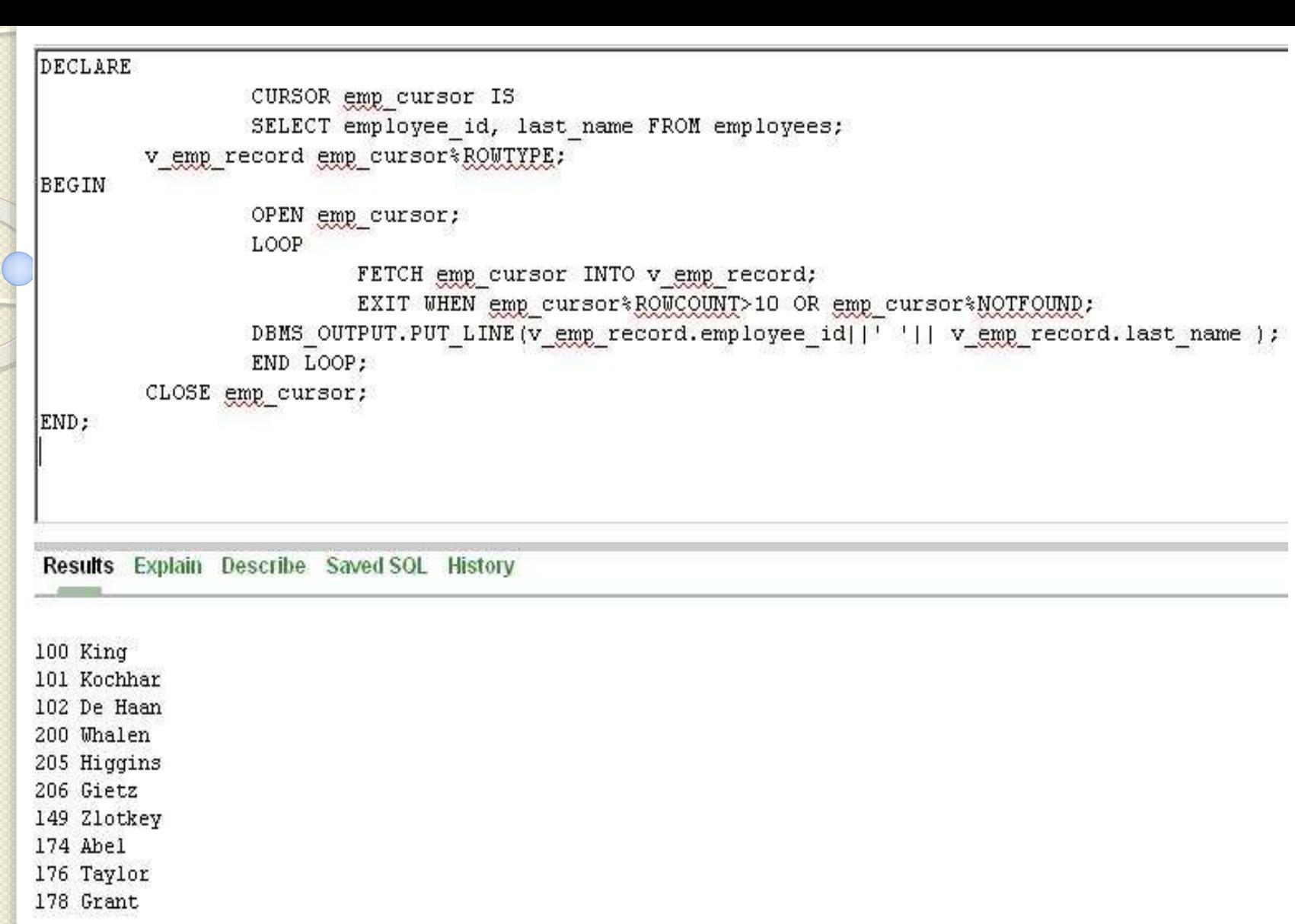

Statement processed.

### 0.02 seconds

Atributele cursorilor expliciti nu pot fi folosite direct in instructiunile SQL.

Urmatorul cod da eroare:

### **DECLARE**

**CURSOR emp\_cursor IS SELECT employee\_id, salary FROM employees ORDER BY SALARY DESC; v\_emp\_record emp\_cursor%ROWTYPE; v\_count NUMBER; BEGIN OPEN emp\_cursor; LOOP FETCH emp\_cursor INTO v\_emp\_record; EXIT WHEN emp\_cursor%NOTFOUND; INSERT INTO top\_paid\_emps (employee\_id, rank, salary) VALUES (v\_emp\_record.employee\_id, emp\_cursor%ROWCOUNT, v\_emp\_record.salary);** Proiectarea bazelor de date **1988** 

# **Întrebări?**

 $\circ$